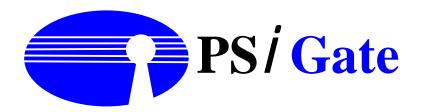

# PSiGate 3-D Authentication (PSi3D)

# **Integration Guide**

Version 2.06

Nov. 05, 2008

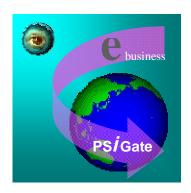

# Index

| 1.  | About this manual                    | 1   |
|-----|--------------------------------------|-----|
| 2.  | Overview                             | 1   |
| 2.1 | 3-D Secure <sup>TM</sup> Protocol    | 1   |
| 2.2 | PSi3D                                | 1   |
| 2.3 | Support Version                      |     |
| 3.  | Process flow                         |     |
| 4.  | PSi3D Url                            |     |
| 5.  | Authentication Data                  |     |
|     | Data Fields                          |     |
|     | le 2: Authentication Data, continued |     |
|     | Test Account Information             |     |
|     | Sample Code                          |     |
| 6   | Authentication Results               |     |
| 6.1 | Return fields                        |     |
|     | Result Code Causes and Responses     |     |
| 7   | Error Messages                       |     |
|     | Errors from PSi3D                    |     |
|     | Errors for Invalid Request Code      |     |
|     | Errors for Error Handling            |     |
|     |                                      | •=0 |

# Figures

| FIGURE 1: SAMPLE PURCHASE TRANSACTION | . 2 |
|---------------------------------------|-----|
|                                       |     |

# **Tables**

| TABLE 1: SAMPLE PURCHASE TRANSACTION STEPS' DESCRIPTION | 3  |
|---------------------------------------------------------|----|
| TABLE 2: AUTHENTICATION DATA                            | 5  |
| Table 3: Return fields                                  |    |
| Table 4: Result Code                                    |    |
| Table 5: Errors From PSi3D                              |    |
| Table 6: Errors for Invalid Request Code                |    |
| TABLE 7: ERRORS FOR ERROR HANDLING                      |    |
|                                                         | 10 |

#### 1. About this manual

This manual is intended for the use of storefront's merchants who wish to use the service of PSiGate 3-D Authentication (PSi3D) system. The functionality of PSi3D is to verify cardholder account ownership during a purchase transaction in the remote environment.

#### 2. Overview

#### 2.1 3-D Secure<sup>TM</sup> Protocol

Payment authentication is the process of verifying cardholder account ownership during a purchase transaction in an online commerce environment.

Visa has developed the Three-Domain Secure (3-D Secure<sup>TM</sup>) Protocol to improve transaction performance online and to accelerate the growth of electronic commerce (e-commerce). The objective is to benefit all participants by providing issuers with the ability to authenticate cardholders during an online purchase, thus reducing the likelihood of fraudulent usage of Credit cards and improving transaction performance.

The Three Domain Model divides payment systems as follows:

customers (cardholders)

**Acquirer Domain** Systems and functions of the acquirer and its

customers (merchants)

**Interoperability Domain** Systems, functions, and messages that allow

Issuer Domain systems and Acquirer Domain

systems to interoperate worldwide

#### 2.2 PSi3D

PSi3D acts as the role of Merchant Server Plug-in (MPI) that belongs to the part of Acquirer Domain. PSi3D creates and processes payment authentication messages, then sends the authentication results to merchant software. According to the authentication results, merchant software decides the further processing. PSi3D can add signification value in terms of increased sales, customer satisfaction, reduced fraud loses, and decreasing the operational costs associated with charge back processing resulting from cardholder repudiation of online purchase.

#### 2.3 Support Version

The current PSi3D supports the following 3-D Secure Protocol.

- Version 1.0.1
- Version 1.0.2

#### 3. Process flow

Figure 1 illustrates and Table 1 describes the steps in the purchase transaction flow.

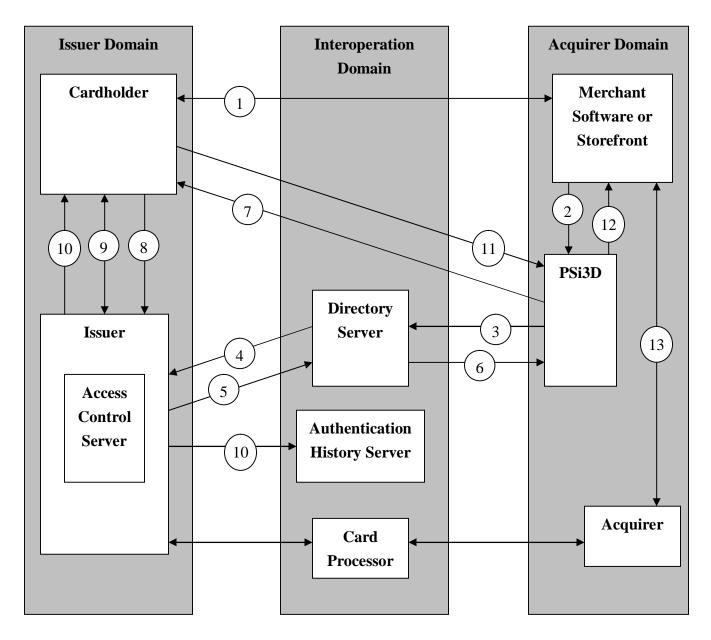

FIGURE 1: SAMPLE PURCHASE TRANSACTION

| Step 1  | Shopper browses at merchant site, add items to shopping cart, then check out.                                       |  |  |  |
|---------|----------------------------------------------------------------------------------------------------|--|--|--|
| Step 2  | Merchant Software or Storefront sends authentication data (card information and purchase information) to PSi3D.     |  |  |  |
| Step 3  | PSi3D generates Verify Enrollment Request and sends to Directory Server.                                            |  |  |  |
| Step 4  | Directory Server queries appropriate Access Control Server (ACS) to determinate whether authentication is available |  |  |  |
| Step 5  | ACS responds to Directory Server.                                                                                   |  |  |  |
| Step 6  | 5 Directory Server forwards ACS response PSi3D.                                                                     |  |  |  |
| Step 7  | PSi3D creates and sends Payer Authentication Request to ACS via shopper's browser.                                  |  |  |  |
| Step 8  | ACS receives Payer Authentication Request.                                                                          |  |  |  |
| Step 9  | ACS authenticates shopper by using processes applicable to the card information (password, PIN, etc.)               |  |  |  |
| Step 10 | ACS returns Payer Authentication Response to PSi3D and sends selected data to Authentication History Server.        |  |  |  |
| Step 11 | 11 PSi3D receives and validates Payer Authentication Response.                                                      |  |  |  |
| Step 12 | PSi3D sends Authentication Results to Merchant Software or Storefront.                                              |  |  |  |
| Step 13 | Merchant Software or Storefront processes authorization according to Authentication Results.                        |  |  |  |

**Table 1: Sample Purchase Transaction Steps' Description** 

# 4. PSi3D Url

This is the Url storefront should post authentication data to. <a href="https://psi3d.psigate.com/psi3d/psipa">https://psi3d.psigate.com/psi3d/psipa</a>

#### 5. Authentication Data

The following table illustrates the format of authentication data posted from Merchant Software or Storefront to PSi3D. The sample code slip shows how to post authentication data to PSi3D via HTML form.

#### **5.1 Data Fields**

| Filed name           | Description                                                                             | Max<br>Length | Requirement | Note                                                                                                    |
|----------------------|-----------------------------------------------------------------------------------------|---------------|-------------|----------------------------------------------------------------------------------------------------|
| PSi3D_Account        | Merchant<br>Account                                                                     | 20            | Required    | Provided by PSiGate                                                                                                    |
| PSi3D_CardholderPAN  | Account number; it must be the same PAN that will be used in the authorization request. | 19            | Required    | The value may be:  Credit card number  A permanent account number that's only used online  Produced by the wallet as a proxy  Pulled from the merchant's local wallet  Or any other number that can be submitted for authorization |
| PSi3D_CardExpiryDate | Card expiration date                                                                    | 4             | Required    | YYMM                                                                                                    |
| PSi3D_OID            | Order ID                                                                                | 100           | Optional    | Should be unique for the merchant. Used for tracing transactions.                                                                                                    |

**Table 2: Authentication Data** 

| Filed name        | Description                                                                                            | Max    | Requirement | Note                                                                                               |
|-------------------|----------------------------------------------------------------------------------------------------|--------|-------------|----------------------------------------------------------------------------------------------------|
|                   |                                                                                                    | Length |             |                                                                                                    |
| PSi3D_Amount      | The purchase amount.                                                                                   | 12     | Required    | Up to 12- digit numeric amount in minor units of currency with all punctuation removed.            |
|                   |                                                                                                    |        |             | Examples: If the purchase is for USD 123.45, the field will contain the value 12345.               |
|                   |                                                                                                    |        |             | For currency codes and minor units, see ISO 4217.                                                  |
| PSi3D_Description | Order Description                                                                                      | 125    | Optional    |                                                                                                    |
| PSi3D_ReturnURL   | The URL PSi3D will return to after finished the authentication                                         | 256    | Required    |                                                                                                    |
| PSi3D_MD          | Merchant data. Data used to identify the consumer session.                                             | 500    | Optional    | If using binary data, it must be base64 encoded. If it is confidential data, it must be encrypted. |
| PSi3D_RecurFlg    | Recurring payment flag. Indicates the transaction is recurring payment (including installment) or not. | 1      | Required    | 1: Recurring payment 0: Non recurring payment                                                      |

Table 2: Authentication Data, continued

| Filed name        | Description    | Max<br>Length | Requirement | Note                     |
|-------------------|----------------|---------------|-------------|--------------------------|
| PSi3D_Frequency   | Recurring      | 3             | Condition   | Required if PSi3D_       |
|                   | frequency      |               | required    | RecurFlg is 1.           |
|                   |                |               |             | An integer indicating    |
|                   |                |               |             | the minimum number of    |
|                   |                |               |             | days between             |
|                   |                |               |             | authorizations.          |
| PSi3D_RecurExpiry | Recurring      | 8             | Condition   | Required if PSi3D_       |
|                   | payment expiry |               | required    | RecurFlg is 1.           |
|                   | date           |               |             | Format is                |
|                   |                |               |             | YYYYMMDD.                |
|                   |                |               |             | The date after which no  |
|                   |                |               |             | further authorizations   |
|                   |                |               |             | should be performed.     |
| PSi3D_Installment | Installment    | 3             | Optional    | An integer greater than  |
|                   | payment data   |               |             | one indicating the       |
|                   |                |               |             | maximum number of        |
|                   |                |               |             | permitted authorizations |
|                   |                |               |             | for installment          |
|                   |                |               |             | payments.                |

#### **Table 2: Authentication Data, continued**

#### **5.2 Test Account Information**

PSiGate's testing environment supports a shared test account that you are welcome to use while developing and testing your interface.

To process a transaction through the test account,

- set the PSi3D Account value to "1000016"
- set the CardholderPAN to "401200103714111"

To review your VBV transactions, <a href="https://psi3d.psigate.com/psi3dv/merlogin.htm">https://psi3d.psigate.com/psi3dv/merlogin.htm</a>
To review your MasterCard SecureCode transactions, <a href="https://psi3d.psigate.com/psi3dm/merlogin.htm">https://psi3d.psigate.com/psi3dm/merlogin.htm</a>
The Login information of either website follows:

CID: 1000016 Password: psitesting

#### 5.3 Sample Code

The sample code describes how to post authentication data to PSi3D via HTML form.

```
<FORM name="PSi3DForm" action="https://psi3d.psigate.com/psi3d/psipa"
        method="POST">
        <TABLE>
                <TR><TD> Merchant Account: </TD>
                     <TD><INPUT type="text" name="PSi3D_Account" value="1000016">
                        </TD>
                </TR>
                <TR><TD> CardholderPAN: </TD>
                     <TD><INPUT type="text"
                                name="PSi3D_CardholderPAN"
                                value="401200103714111">
                        </TD>
                </TR>
                <TR><TD> CardExpiryDate: </TD>
                     <TD><INPUT type="text"
                                name="PSi3D_CardExpiryDate"
                                value="1308">
                        </TD>
                </TR>
                <TR><TD> Amount: </TD>
                     <TD><INPUT type="text"
                                name="PSi3D_Amount"
                                value="543254">
                        </TD>
                </TR>
                <TR><TD> ReturnURL: </TD>
                     <TD><INPUT type="text"
                                name="PSi3D_ReturnURL"
                                value="https://merchant.com/ResultPage.asp">
                        </TD>
                </TR>
                <TR><TD> Merchant Data: </TD>
                     <TD><INPUT type="text"
                                name="PSi3D_MD"
                                value="SessionId=49320759453">
                        </TD>
                </TR>
                <TR><TD> Recurring Payment: </TD>
                     <TD><INPUT type="text"
                                name="PSi3D_RecurFlg"
                                 value="0">
                        </TD>
                </TR>
        </TABLE>
        <INPUT type="submit" name="submit" value="Authentication">
</FORM>
```

#### **6** Authentication Results

PSi3D will post the following fields to Merchant Software or Storefront via shopper's browser. Merchant must catch the fields in **bold** and include them in the subsequent authorization request submitted to the acquirer if authentication is successful or a proof of authentication attempt (PSi3D\_Ret\_ResultCode = "0" or PSi3D\_Ret\_ResultCode = "3").

#### **6.1 Return fields**

The following table shows the format of return fields.

| Filed name           | Description             | Max    | Note                           |
|----------------------|-------------------------|--------|--------------------------------|
|                      |                         | Length |                                |
| PSi3D_Ret_MerchantID | Merchant identifier     | 24     |                                |
| PSi3D_Ret_OID        | Order ID                | 100    | Returns the same value as      |
|                      |                         |        | PSi3D_OID if provided from     |
|                      |                         |        | merchant.                      |
| PSi3D_Ret_Amount     | The purchase amount     | 20     | Returns the same value as      |
|                      |                         |        | PSi3D_Amount                   |
| PSi3D_Ret_Currency   | The purchase currency   | 3      | Currency Code                  |
| PSi3D_Ret_MD         | Merchant data. Data     | 500    | Returns the same value as      |
|                      | used to identify the    |        | PSi3D_MD if provided from      |
|                      | consumer session.       |        | merchant.                      |
| PSi3D_Ret_ResultCode | Indicates the result of | 1      | See Table 4 for details.       |
|                      | the authentication.     |        |                                |
| PSi3D_Ret_XID        | Transaction Identifier  | 28     | Exactly 28 characters.         |
|                      |                         |        | This field must be sent to the |
|                      |                         |        | acquirer during                |
|                      |                         |        | authorization.                 |
| PSi3D_Ret_CAVV       | Cardholder              | 28     | Exactly 28 characters.         |
|                      | Authentication          |        | This field must be sent to the |
|                      | Verification Value      |        | acquirer during                |
|                      |                         |        | authorization.                 |
| PSi3D_Ret_ECI        | Electronic Commerce     | 2      | 2 decimal digits.              |
|                      | Indicator               |        | This field must be sent to the |
|                      |                         |        | acquirer during                |
|                      |                         |        | authorization.                 |

**Table 3: Return fields** 

| Filed name           | Description        | Max<br>Length | Note                                                                                                    |
|----------------------|--------------------|---------------|----------------------------------------------------------------------------------------------------|
| PSi3D_Ret_TXStatus   | Transaction Status | 1             | Indicates whether a transaction qualifies as an authenticated transaction.  Y: Authentication Successful Customer was successfully authenticated.  N: Authentication Failed Customer failed authentication.  Transaction denied.  U: Authentication Could Not Be Performed.  Authentication could not be completed, due to technical or other problems.  A: Attempts Processing Performed.  Authentication could not be completed, but a proof of authentication attempt (CAVV) was generated. |
| PSi3D_Ret_ErrCode    | Error Code         | 5             | See Table 5, 6, 7 for details.                                                                                                    |
| PSi3D_Ret_ErrMsg     | Error Description  | 256           | See Table 5, 6, 7 for details.                                                                                                    |
| PSi3D_Ret_ErrDetail  | Error Detail       | 256           | May identify the specific data element(s) (comma-delimited list) that caused PSi3D_Ret_ErrCode or a description of system failure.  See Table 5, 6, 7 for details.                                                                                                    |
| PSi3D_Ret_VendorCode | Vendor Code        | 256           | Vendor specific error code or explanatory text to be used for trouble shooting.                                                                                                    |

Table 3: Return fields, continued

#### **6.2 Result Code Causes and Responses**

The Result Code is returned from the field of PSi3D\_Ret\_ResultCode. Merchants should do further processing according to the following table. The column of CCE should be used if the acquirer is using Clear Commerce Engine, otherwise Merchants should refer to the column of Non-CCE.

| PSi3D<br>Result<br>Code | Description                                                                                                    | Merchant Action (Non-CCE)                                                                                                    | Merchant Action (CCE)                                                                                                    |
|-------------------------|----------------------------------------------------------------------------------------------------|----------------------------------------------------------------------------------------------------|----------------------------------------------------------------------------------------------------|
| 0                       | Cardholder<br>Enrolled<br>Authentication<br>Successful.                                                                                                    | Submit authorization request with PSi3D_Ret_XID , PSi3D_Ret_CAVV, and PSi3D_Ret_ECI to acquirer.                                                                                                    | Set PayerSecurityLevel to 2, set PayerAurhenticationCode to the returned PSi3D_Ret_CAVV, and set PayerTXnId to the returned PSi3D_Ret_XID. |
| 1                       | Cardholder<br>authentication<br>failed.                                                                                                    | The merchant should disallow<br>the purchase. Merchants are<br>not permitted to submit<br>transactions where the<br>cardholder failed payment<br>authentication. Prompt for a<br>new card.                                                                       | Do not submit the transaction to the CCE. It will be rejected. Prompt for a new card.                                                      |
| 2                       | Authentication could not be performed.                                                                                                    | Try PSi3D again or process a normal authorization request.                                                                                                    | Try PSi3D again or set PayerSecurityLevel to 4.                                                                                            |
| 3                       | Proof of authentication attempt was generated. Authentication was not available, but functionality was available (through the Issuer, Visa, or a third party) to generate a proof of authentication attempt. | For Visa, submit authorization request with PSi3D_Ret_XID, PSi3D_Ret_CAVV, and PSi3D_Ret_ECI to acquirer.  For MasterCard or MaestroCard, please contact to your payment service provider to decide which fields should be sent with your authorization request. | Set PayerSecurityLevel to 6, set PayerAuthenticationCode to the returned PSi3D_Ret_CAVV, and set PayerTXnId to the returned PSi3D_Ret_XID. |

**Table 4: Result Code** 

# 7 Error Messages

# 7.1 Errors from PSi3D

PSi3D generates the following errors:

| Error | Error Description                                   | Error Detail                 |
|-------|-----------------------------------------------------|------------------------------|
| Code  |                                                     |                              |
| P01   | Acquire BIN required.                               | PSi3D_AcqBIN                 |
| P02   | Acquire BIN too long.                               | PSi3D_AcqBIN                 |
| P03   | Unable to add ErrMsg for VEReq to DB.               | A description of the failure |
| P04   | Unable to add ErrMsg for retried VEReq to DB.       | A description of the failure |
| P05   | Unable to add merchant data to DB.                  | A description of the failure |
| P06   | Unable to add PAReq to DB.                          | A description of the failure |
| P07   | Unable to add retried VEReq to DB.                  | A description of the failure |
| P08   | Unable to add retried VERes to DB.                  | A description of the failure |
| P09   | Unable to add retried VERes syntax ErrMsg to DB.    | A description of the failure |
| P10   | Unable to add VEReq to DB.                          | A description of the failure |
| P11   | Unable to add VERes to DB.                          | A description of the failure |
| P12   | Unable to add VERes syntax ErrMsg to DB.            | A description of the failure |
| P13   | Cardholder PAN not in one of card ranges.           | PSi3D_CardholderPAN          |
| P14   | Cardholder PAN required.                            | PSi3D_CardholderPAN          |
| P15   | Cardholder PAN too long.                            | PSi3D_CardholderPAN          |
| P16   | Unable to deflate PAReq.                            | A description of the failure |
| P17   | PSi3D (or PSi3DRes) initiation error.               | A description of the failure |
| P18   | Invalid amount.                                     | PSi3D_Amount                 |
| P19   | Invalid card expiry date.                           | PSi3D_CardExpiryDate         |
| P20   | Merchant data too long.                             | PSi3D_MD                     |
| P21   | Merchant ID required.                               | PSi3D_MerchantID             |
| P22   | Merchant ID too long.                               | PSi3D_MerchantID             |
| P23   | Merchant not registered.                            | PSi3D_MerchantID,PSi3D       |
|       |                                                     | _AcqBIN                      |
| P24   | Merchant return URL required.                       | PSi3D_ReturnURL              |
| P25   | Merchant return URL too long.                       | PSi3D_ReturnURL              |
| P26   | No supported protocol.                              | protocol                     |
| P27   | Order ID too long.                                  | PSi3D_OID                    |
| P28   | Posting ErrMsg for retried VERes failed.            | A description of the failure |
| P29   | Posting ErrMsg for VERes failed.                    | A description of the failure |
| P30   | Posting VEReq failed.                               | A description of the failure |
| P31   | Unable to query merchant configuration information. | A description of the failure |
| P32   | Reposting VEReq failed.                             | A description of the failure |
| P33   | Unable to send PAReq.                               | A description of the failure |
| P34   | Unable to send return data to merchant.             | A description of the failure |

**Table 5: Errors From PSi3D** 

| Error<br>Code | Error Description                        | Error Detail                                                                                                    |
|---------------|------------------------------------------|----------------------------------------------------------------------------------------------------|
| P35           | Unable to update Current Version to DB.  | A description of the failure                                                                                              |
| P36           | VERes syntax error.                      | The specific data element(s) (commadelimited list) with invalid format or a description of system failure.                |
| P37           | VERes syntax error for retried VEReq.    | The specific data element(s) (commadelimited list) with invalid format or a description of system failure.                |
| P38           | Unable to query merchant data from DB.   | A description of the failure                                                                                              |
| P39           | Unable to inflate PaRes.                 | A description of the failure                                                                                              |
| P40           | Unable to add PARes syntax ErrMsg to DB. | A description of the failure                                                                                              |
| P41           | Posting ErrMsg for PARes failed.         | A description of the failure                                                                                              |
| P42           | PARes syntax error.                      | The specific data element(s) (commadelimited list) with invalid format or a description of system failure.                |
| P43           | PARes signature validation error.        | A description of the failure                                                                                              |
| P45           | Unable to add CRReq to DB.               | A description of the failure                                                                                              |
| P46           | Unable to add CRRes syntax ErrMsg to DB. | A description of the failure                                                                                              |
| P47           | Posting ErrMsg for CRRes failed.         | A description of the failure                                                                                              |
| P48           | CRRes syntax error.                      | The specific data element(s) (commadelimited list) with invalid format or a description of system failure.                |
| P49           | Unable to add CRRes to DB.               | A description of the failure                                                                                              |
| P50           | Unable to clear Card Range Cache.        | A description of the failure                                                                                              |
| P51           | Unable to refresh Card Range Cache.      | A description of the failure                                                                                              |
| P52           | Unable to add return data to DB.         | A description of the failure                                                                                              |
| P53           | Cardholder authentication failed.        | The specific data element(s) (commadelimited list) that caused authentication failure or a description of system failure. |
| P54           | Unable to add PARes to DB.               | A description of the failure                                                                                              |
| P55           | Posting CRReq failed.                    | A description of the failure                                                                                              |

Table 5: Errors From PSi3D, continued

| Error | Error Description                      | Error Detail                 |
|-------|----------------------------------------|------------------------------|
| Code  |                                        |                              |
| P56   | Unable to retrieve ACS URL.            | A description of the failure |
| P57   | Accessing CardRange table error.       | A description of the failure |
| P58   | Invalid MD.                            | Invalid PARes Form from      |
|       |                                        | ACS or unknown person        |
| P59   | TranIDs object is null.                | PSi3D service may not be     |
|       |                                        | started.                     |
| P60   | ACS is unable to authenticate.         |                              |
| P61   | Cardholder Not Participating.          | PSi3D_CardholderPAN          |
| P62   | Invalid recurring payment flag.        | PSi3D_RecurFlg               |
| P63   | Invalid recurring frequency.           | PSi3D_Frequency              |
| P64   | Invalid recurring payment expiry date. | PSi3D_RecurExpiry            |
| P65   | Invalid installment payment data.      | PSi3D_Installment            |
| P98   | Transient system failure.              | A description of the failure |
| P99   | Permanent system failure.              | A description of the failure |

Table 5: Errors From PSi3D, continued

# 7.2 Errors for Invalid Request Code

This table described the errors for Invalid Request Code from Directory Server or ACS.

| Error | Error Description                                | Error Detail                          |
|-------|--------------------------------------------------|---------------------------------------|
| Code  |                                                  |                                       |
| I50   | Acquirer not participating in 3-D Secure.        |                                       |
| I51   | Merchant not participating in 3-D Secure.        |                                       |
| I52   | Password required, but no password was supplied. |                                       |
| I53   | Supplied password is not valid.                  |                                       |
| I54   | ISO code not valid.                              | Name of invalid element(s); if more   |
|       |                                                  | than one element is detected, this is |
|       |                                                  | a comma-delimited list.               |
| I55   | Transaction data not valid.                      | Name of invalid element(s); if more   |
|       |                                                  | than one element is detected, this is |
|       |                                                  | a comma-delimited list.               |
| I56   | VEReq or PAReq was incorrectly routed.           | Name of element(s) that caused the    |
|       |                                                  | ACS to decide that VEReq or           |
|       |                                                  | PAReq was incorrectly routed.         |
| I57   | Serial Number can not be located.                |                                       |
| I58   | Issued only by the Directory Server.             | "Access denied, invalid endpoint."    |
| I98   | Transient system failure.                        | A description of the failure          |
| I99   | Permanent system failure.                        | A description of the failure          |

**Table 6: Errors for Invalid Request Code** 

# 7.3 Errors for Error Handling

These errors are for Error Handling between components in 3-D Secure generated by Directory Server or ACS.

| Error | Error Description                                                         | Error Detail                                                                                              |
|-------|---------------------------------------------------------------------------|----------------------------------------------------------------------------------------------------|
| Code  | -                                                                         |                                                                                                    |
| E1    | Root element invalid.                                                     | The invalid root element.                                                                                 |
| E2    | Message element not a defined messages.                                   | The invalid message element.                                                                              |
| E3    | Required element missing.                                                 | Name of required element that was omitted.                                                                |
| E4    | Critical element not recognized.                                          | Name of critical element that was not recognized.                                                         |
| E5    | Format of one or more elements is invalid according to the specification. | Name of invalid element(s); if more than one invalid element is detected, this is a comma-delimited list. |
| E6    | Protocol version too old.                                                 | The oldest version supported.                                                                             |
| E98   | Transient system failure.                                                 | A description of the failure.                                                                             |
| E99   | Permanent system failure.                                                 | A description of the failure.                                                                             |

**Table 7: Errors for Error Handling**